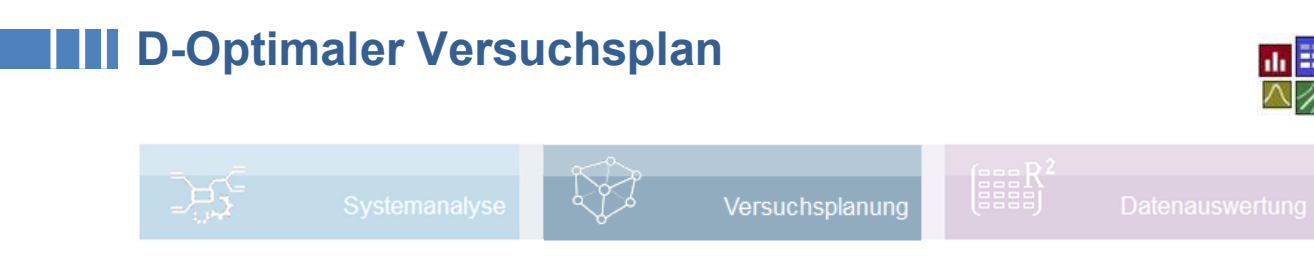

#### **Voraussetzung und verwandte Themen**

Für diese Beschreibungen sind Grundlagen der Statistik vorteilhaft. Ein- und weiterführende bzw. verwandte Themen sind:

*www.versuchsmethoden.de/Versuchsplanung.pdf www.versuchsmethoden.de/Definitive\_Screening\_Designs.pdf www.versuchsmethoden.de/Zentralpunkte.pdf www.versuchsmethoden.de/Multiple\_Regression.pdf*

**Stichworte: Statistische Versuchsplanung – DoE – D-Optimal – Wechselwirkungen – quadratisches Modell – Einschränkungen** 

#### **Einführung**

Unter D-Optimal versteht man einen Versuchsplan, mit dem man ein vorgegebenes Modell bestimmen kann. Das "D" steht für die Determinante einer Matrix, die eine math. Kennzahl für die Auswertbarkeit darstellt. Der D-Optimale Versuchsplan wird iterativ erzeugt, bis eine bestmögliche Determinante entsteht. Diese Versuchspläne wurden erstmalig in den 80er Jahren von der Firma BBN entwickelt.

Für die folgenden Beschreibungen werden Grundkenntnisse der Versuchsplanung vorausgesetzt (siehe eingangs aufgeführte Dokumente).

#### **Ziel und Nutzen**

Bei einer größeren Anzahl Parameter liefern der D-Optimale Versuchspläne alle Wechselwirkungen bei einer möglichst geringsten Anzahl Versuche. Weitere Vorteile gegenüber klassischen Versuchsplänen sind die freie Wahl und die nachträgliche Erweiterungsmöglichkeit des Modells. Nur über D-Optimal können Einschränkungen berücksichtigt werden, also Kombinationen die technisch oder physikalisch nicht möglich sind.

#### **Grundlagen**

D-Optimale Versuchspläne haben kein festes Schema. Gesucht wird eine Kombinatorik mit der man die gewünschten Effekte und Wechselwirkungen, also ein entsprechendes Modell, eindeutig bestimmen kann. Dieses Modell stellt ein Gleichungssystem dar, deren Lösbarkeit durch die Determinate beschrieben werden kann. Es wird mindestens die folgende Anzahl Versuche benötigt. Mit p = Anzahl der Faktoren, berechnet sich die Anzahl der 2-fach-

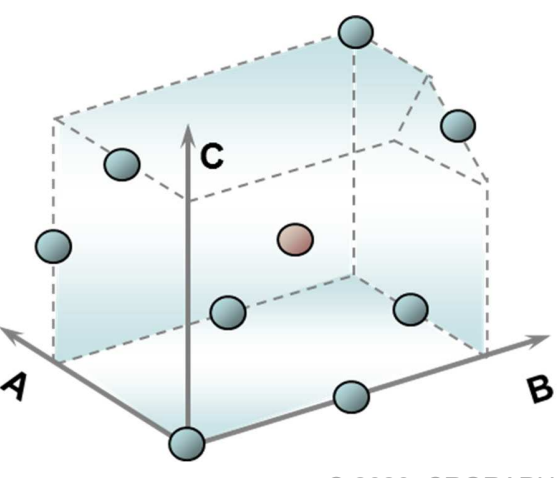

# **NO-Optimaler Versuchsplan**

Wechselwirkg. mit:

 $p' = p \cdot (p-1)/2$ 

Die höheren Wechselwirkungen (z.B. ABC, ABD, ACD, usw.) werden in der Regel nicht berücksichtigt, da ihr Einfluss gegenüber den 2-fach-WW meist geringer ist. Sie würden auch den Umfang der Versuche zu stark ansteigen lassen.

Insgesamt wird für einen Versuchsplan mit zwei Einstellungen folgende Mindestanzahl Versuche benötigt:

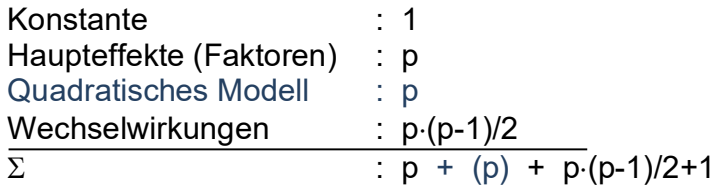

Im Falle eines quadratischen Modells erhöht sich die Anzahl der Versuche gegenüber dem linearen Modell um p (für je eine mittlere Einstellung). Weiterhin werden ca. 3-5 Versuche benötigt, um genügend Information über die Streuungen zu erhalten (Signifikanzen der Faktoren).

Ein D-Optimaler Plan wird nicht mit einem festem Schema generiert, sondern iterativ aufgebaut. Er hat u.a. folgende wichtige Eigenschaften:

- Maximierung der Determinante  $Det(X^T X)$
- Minimierung der Korrelationen und der Vertrauensbereiche
- Möglichst gute Ausbalancierung, d.h. gleiche Anzahl von Stufen (gilt nur für Randbereiche -1 und +1, nicht für Zwischenwerte)

Insbesondere aufgrund der Zielsetzung, dass alle Wechselwirkungen bei geringer Versuchsanzahl erkannt werden sollen, verhindert dass diese Pläne vollständig orthogonal sind. D.h. gewisse Korrelationen lassen sich nicht vollständig beseitigen. In der Auswertung über Multiple Regression ist dies jedoch ein untergeordneter Nachteil.

#### **Vorteile- und Nachteile der D-optimalen Versuchspläne**

- + Freie Wahl für die Zahl der Stufen pro Einflussfaktor. Die Stufenzahl kann von Faktor zu Faktor unterschiedlich gewählt werden.
- + Freie Wahl der Stufenabstände, die äquidistant oder nicht äquidistant gewählt werden können.
- + Freie Wahl für die Verteilung der Versuchspunkte im n-dimensionalen Versuchsraum
- + Freie Wahl des mathematischen Modells
- + Erweiterungsmöglichkeit durch neue Einflussfaktoren

# **TID-Optimaler Versuchsplan**

- + Bestimmte Einstellungen und Kombinationen können ausgeschlossen werden, die nicht erreichbar sind (siehe Beispiel einer Drehmomentkurve)
- Der Versuchsplan ist nicht orthogonal, die Abweichungen sind aber meist nur klein
- Die Erstellung der Pläne ist nur mit entsprechenden Rechenalgorithmen möglich

## **Erzeugung eines D-Optimale Versuchsplanes**

Es gibt verschiedene Verfahren für die Erzeugung von D-Optimalen Versuchsplänen. Diese sind insbesondere die sogenannten Exchange-Algorithmen, z.B. beschrieben Peterson, Grundlagen der Statistik und der statistischen Versuchsplanung. Eine andere Möglichkeit ist die hier gezeigte Methode der "Randomisierung". Der Grundplan wird zunächst so angelegt, dass die Anzahl der Stufen möglichst gut ausbalanciert ist (siehe Beispiel mit 3 Faktoren rechts). Bei quadratischen, kubischen oder höherwertigeren Plänen werden die inneren Stufen (hier die 0) weniger oft belegt, da die Determi-

nante stärker durch die außen liegenden Einstellungen erhöht werden kann. Danach erfolgt iterativ ein Tauschen der Positionen der Stufen auf ihren Plätzen. Dies ist besser, als wenn durch

den Zufallsgenerator der Wert der Stufen direkt festgelegt wird. Denn hierdurch wird erreicht, dass die Anzahl der unteren, oberen und mittleren Stufen erhalten bleibt. Dieser Randomtausch wird solange wiederholt, bis die Determinante maximal und die Korrelation minimal ist, oder eine weitere Iteration keine nennenswerten Verbesserungen mehr bringt.

Ein D-Optimalen Plan kann auch vereinfacht durch einen "Grundplan" mit Zusatzversuchen aufgebaut werden. In diesem Grund-

plan ist zunächst jeder Faktor alleine auf hoher Stufe. Hinzu kommt dann noch die Kombination der Wechselwirkungen (jeweils paarweise Faktoren auf hoher Stufe). Dadurch sollen die Wechselwirkungen eindeutig bestimmbar sein. Die Zusatzversuche werden auch hier über Randomauswahl solange ausgetauscht, bis die Determinante optimal ist.

Im folgenden Beispiel soll ein nachvollziehbares Beispiel für einen einfachen D-Optimalen Plan gezeigt werden. Dieser ist zwar streng genommen nicht ganz optimal, soll aber das Prinzip verdeutlichen:

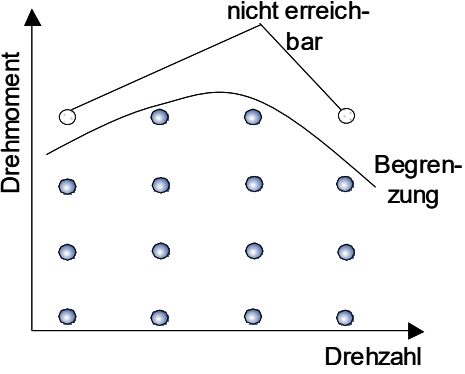

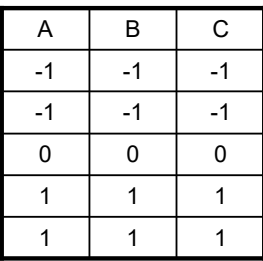

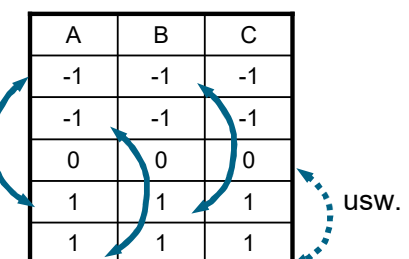

## **NII D-Optimaler Versuchsplan**

Für den Fall einer 3x3 Matrix berechnet sich die Determinante nach Sarrus nach dem dargestellten Schema:

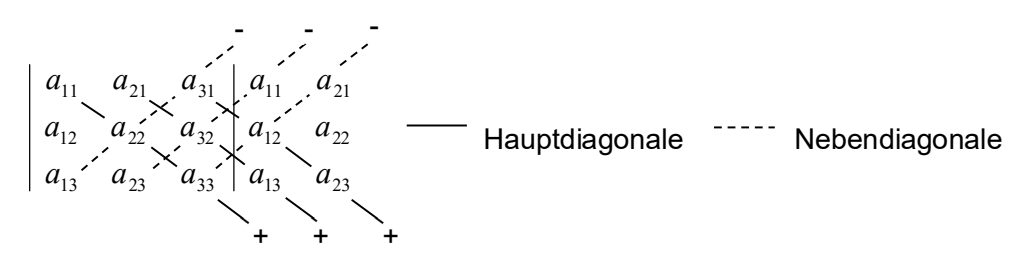

Die Spalten 1 und 2 werden nochmals an die rechte Seite gesetzt. Die Determinante *D* errechnet sich dann mit:

 $D = a_{11} a_{22} a_{33} + a_{21} a_{32} a_{13} + a_{31} a_{12} a_{23} - a_{31} a_{22} a_{13} - a_{11} a_{32} a_{23} - a_{21} a_{12} a_{33}$ 

Gesucht wird ein D-Optimaler Plan mit 5 Versuchen zur Bestimmung von 3 Hauptfaktoren und einer Wechselwirkung AB (Vollfaktoriell  $2^3$  = 8 Versuche).

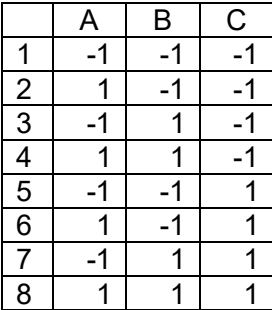

Vollfaktorieller Versuchsplan = Kandidatensatz

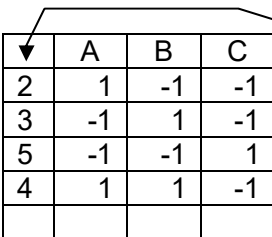

Nummer im Kandidatensatz

Grundplan D-Optimal (alle Hauptfaktoren + Wechselwirkung AB)

 $\overline{\phantom{a}}$ Gesucht: optimaler Zusatzversuch

Im Grundplan sind bereits die Versuche 2,3,4 und 5 aus dem Kandidatensatz enthalten. Es sind nun der Reihe nach die verbleibenden Versuche 1,6,7 und 8 nacheinander einzusetzen, bis die bestmöglichste Determinante entsteht. Erster Versuch mit Kandidat 1:

$$
X_{1} = \begin{bmatrix} 1 & -1 & -1 \\ -1 & 1 & -1 \\ -1 & -1 & 1 \\ 1 & 1 & -1 \\ -1 & -1 & -1 \end{bmatrix} \qquad X_{1}^{T} = \begin{bmatrix} 1 & -1 & -1 & 1 & -1 \\ -1 & 1 & -1 & 1 & -1 \\ -1 & -1 & 1 & -1 & -1 \end{bmatrix}
$$

# **THEO-Optimaler Versuchsplan**

$$
X' = X^T X
$$
 wird Wert für Wert über folgende Formel berechnet:  

$$
x'_{j,i} = \sum_{k=1}^{n} x_{k,i}^{(T)} x_{j,k}
$$
 mit  $j$  = Spaltenindex,  $i$  = Zeilenindex

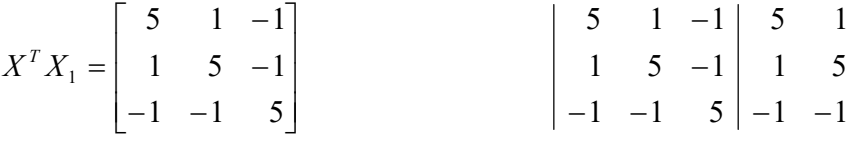

 $Det(X^TX)_{1} = (5)(5)(5) + (1)(-1)(-1) + (-1)(1)(-1) - (-1)(5)(-1) - (5)(-1)(-1) - (1)(1)(5) = 112$ 

Nächster Versuch mit Kandidat 6:

$$
X_{6} = \begin{bmatrix} 1 & -1 & -1 \\ -1 & 1 & -1 \\ -1 & -1 & 1 \\ 1 & 1 & -1 \\ 1 & -1 & 1 \end{bmatrix} \qquad X_{6}^{T} = \begin{bmatrix} 1 & -1 & -1 & 1 & 1 \\ -1 & 1 & -1 & 1 & -1 \\ -1 & -1 & 1 & -1 & 1 \end{bmatrix}
$$
  

$$
X^{T}X_{6} = \begin{bmatrix} 5 & -1 & -1 \\ -1 & 5 & -3 \\ -1 & -3 & 5 \end{bmatrix} \qquad \begin{bmatrix} 5 & -1 & -1 \\ -1 & 5 & -3 \\ -1 & -3 & 5 \end{bmatrix} \begin{bmatrix} 5 & -1 & -1 \\ -1 & 5 & -3 \\ -1 & -3 & 5 \end{bmatrix} \begin{bmatrix} 5 & -1 & -1 \\ -1 & 5 \\ -1 & -3 & 5 \end{bmatrix}
$$
  
Det
$$
(X^{T}X)_{6} = (5)(5)(5) + (-1)(-3)(-1) + (-1)(-1)(-3) - (-1)(5)(-1) - (5)(-3)(-3) - (-1)(-1)(5) = 64
$$

Was ein erheblich schlechterer Wert ist, als mit Kandidat 1. Insgesamt errechnen sich für die weiteren Kandidaten folgende Determinanten:

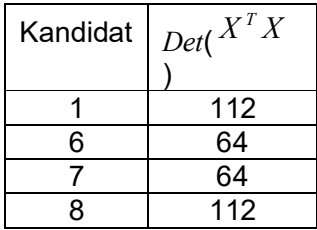

Somit bildet entweder Kandidat 1 oder 8 die optimale Determinante.

Hinweis:

Im Grundplan müsste eigentlich ein weiterer Versuch zur Bestimmung der Konstanten enthalten sein. Dieser wurde hier unterschlagen. In Hinblick auf einen möglichst einfachen Aufbau um Umfang wurde dieses Beispiel bewusst reduziert gehalten.

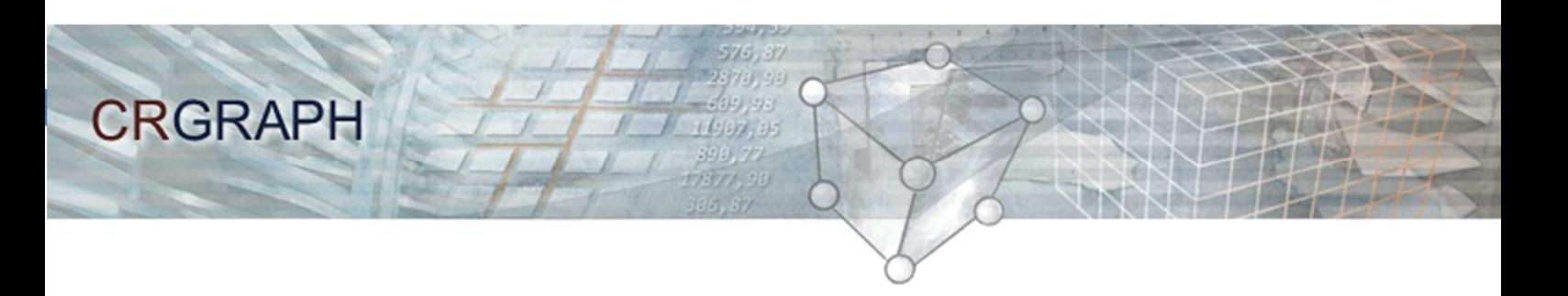

## **Software – Literatur – Consulting – Schulungen**

## **Software**

Unsere Software **Visual-XSel** ist ein leistungsfähiges Tool für alle wichtigen statistischen Qualitäts- und Zuverlässigkeitsmethoden. Nicht umsonst ist diese Software in vielen großen Firmen im Einsatz – crgraph.de/Referenzen.

Weitere Informationen zum aktuellen Thema finden Sie auf den nächsten Seiten oder unter crgraph.de/Versionen

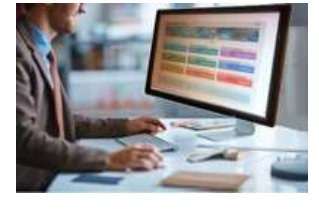

## **Eigene Literatur**

Unser **Taschenbuch der statistischen Qualitäts- und Zuverlässigkeitsmethoden** beinhaltet weiterführende Themen, z.B. zu Systemanalysen, Weibull- und Zuverlässigkeitsmethoden, Versuchsplanung und Datenauswertung, sowie zur Mess-System-Analyse und Prozessfähigkeit.

Weitere Informationen finden Sie unter crgraph.de/Literatur

## **Consulting & Schulungen & Six Sigma**

Bei unseren Inhouse- oder Online-Schulungen wird die praxisnahe Anwendung von statistischen Methoden vermittelt.

Wir haben über 20 Jahre Erfahrung, insbesondere in der Automobilindustrie und unterstützen Sie bei Ihren Problemstellungen, führen Auswertungen für Sie durch, oder erstellen firmenspezifische Auswertevorlagen.

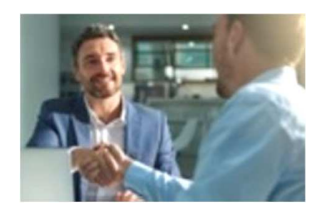

Weitere Informationen finden Sie unter crgraph.de/Schulungen

#### $\boxed{2}$ **Hotline**

⊉⊡

Haben Sie noch Fragen, oder Anregungen? Wir stehen Ihnen gerne zur Verfügung:

Tel. +49 (0)8151-9193638

e-mail: info@crgraph.de

Besuchen Sie uns auf unserer Home-Page: www.crgraph.de

# **D-Optimaler Versuchsplan**

# **NO-Optimaler Versuchsplan**

### **Anwendung in Visual-XSel 16.0 www.crgraph.de**

Verwenden Sie für den Einstieg die Versuchsplanung im Leitfaden:

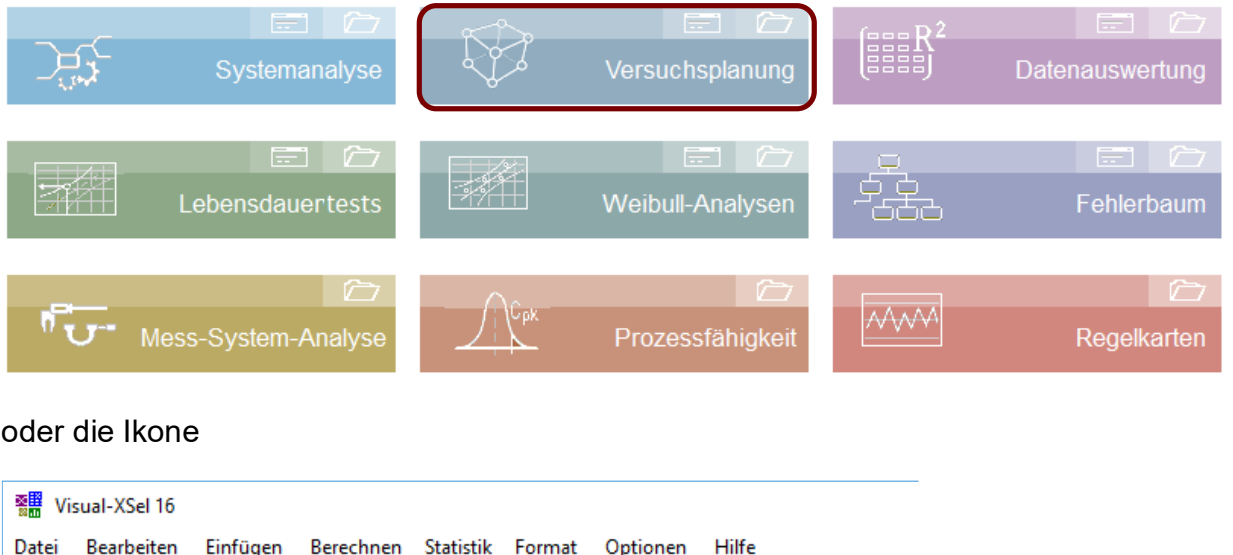

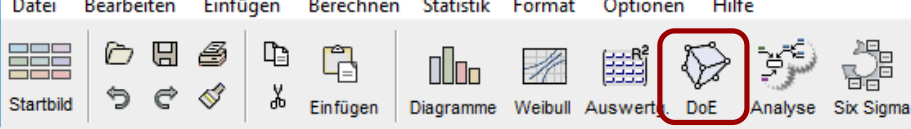

#### oder den Menüpunkt

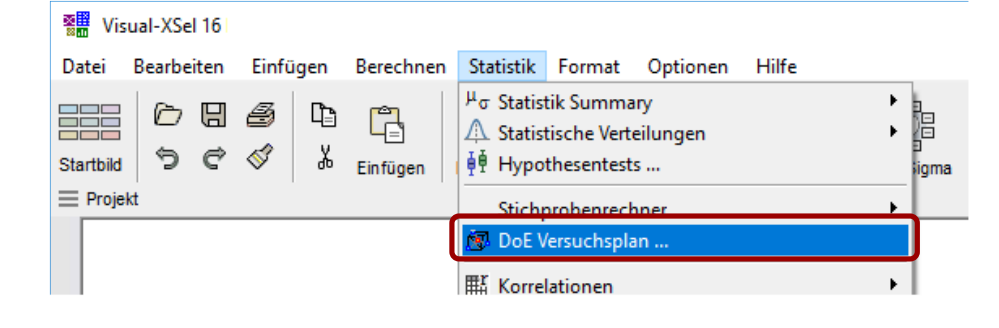

## **THEO-Optimaler Versuchsplan**

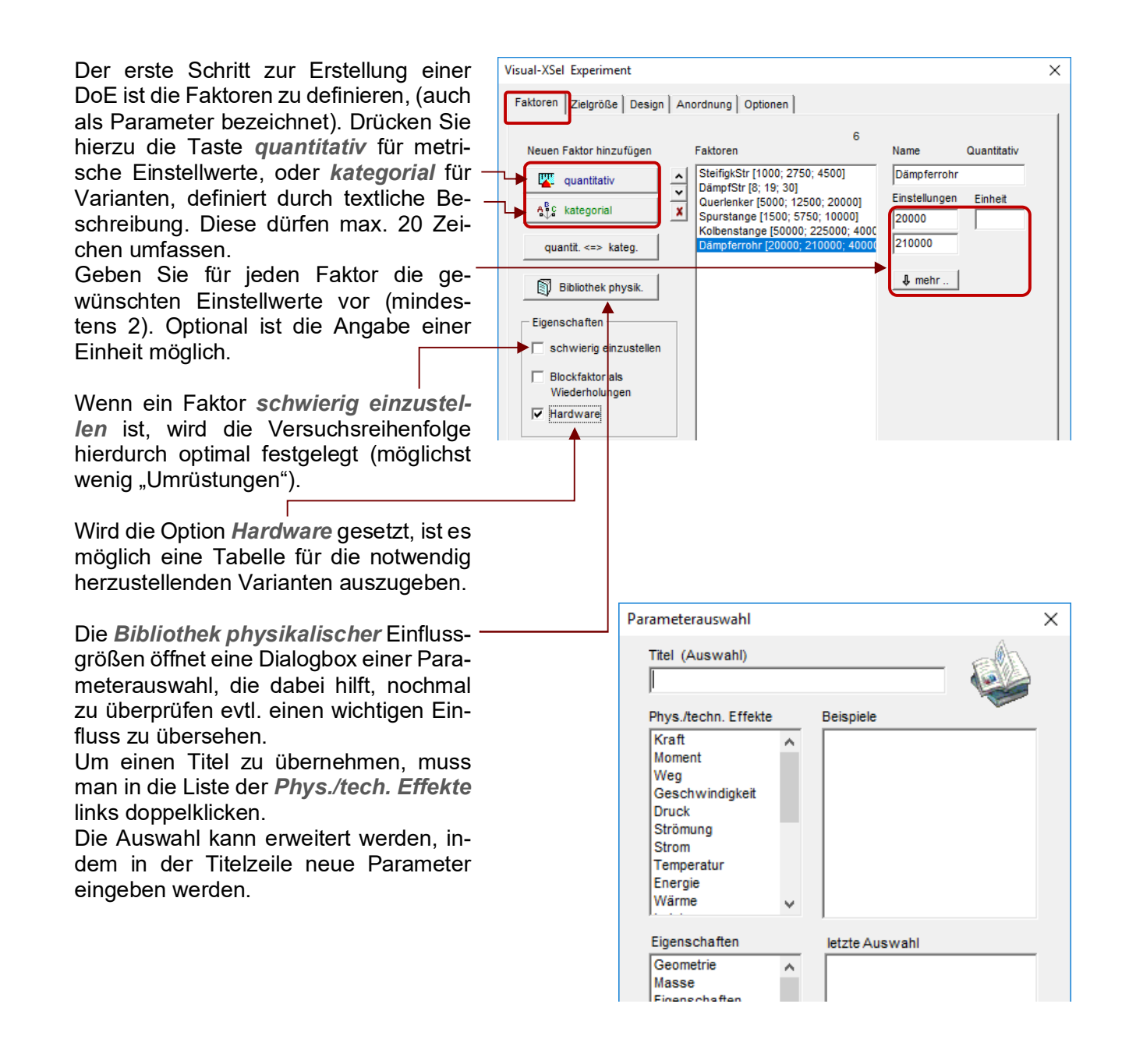

Die *Zielgröße* wird unter einem eigenen Reiter eingegeben. Klicken Sie auf die Taste Neue Zielgröße und ändern den Namen.

Es können bis zu 16 Zielgrößen definiert werden. In der später erzeugten Tabelle sind dass die Spaltennamen, für die zu befüllenden "Messwerte".

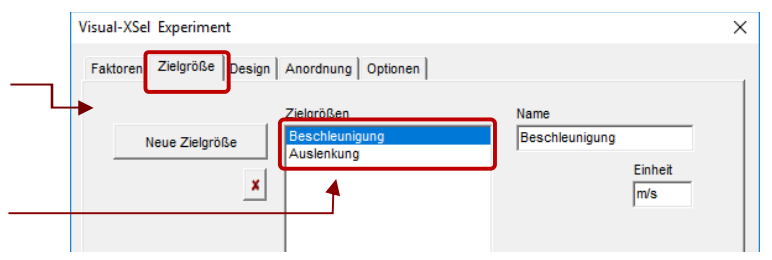

## **D-Optimaler Versuchsplan**

Der nächste Schritt ist das *Modell* und den *Typ* festzulegen. Hier wurde ein quadratisches Modell mit Wechselwirkungen gewählt.

Ab Version 16.0 sind auch 3-fach-Wechselwirkungen möglich. Diese können gezielt ausgewählt werden, wobei hierfür Vorkenntnisse genutzt werden sollten. Es ist nicht zu empfehlen, alle möglichen Kombinationen zu setzen. 3-fach-Wechselwirkungen können nur bei Typ Vollfaktoriell und D-Optimal verwendet werden.

Der Standard-Typ ist D-Optimal, der die meisten Anwendungsmöglichkeiten hat. Falls bei vorhandener Anzahl Parameter ein anderer Typ geeigneter wäre, so wird dies angezeigt.

Die sich ergebende Anzahl Versuche + Wiederholungen, z.B. im Zentrum, wird unten rechts dargestellt.

Unter der Rubrik *Anordnung* können für den Versuchsplan Einschränkungen getroffen werden, die z.B. technisch oder physikalisch nicht möglich sind (nur bei D-Optimal und quantitativen Faktoren). Im Beispiel konnte die Kombination SteifigStr=4500 bei DämpfStr=30 wegen zu hoher Kräfte nicht erreicht werden. Jede Einstellung für sich alleine ist aber möglich.

Definieren Sie rechts, welche Einschränkung nicht im Versuch gemacht werden soll. Konkrete Einstellungen lassen sich durch Ziehen mit der Maus bei den farbigen Punkten ändern.

Damit diese Einschränkung übernommen wird, muss noch die Taste *Neu* gedrückt werden. Hinweis:

Unter *Bedingte Einschränkungen* kann definiert werden, ob die Einschrän-

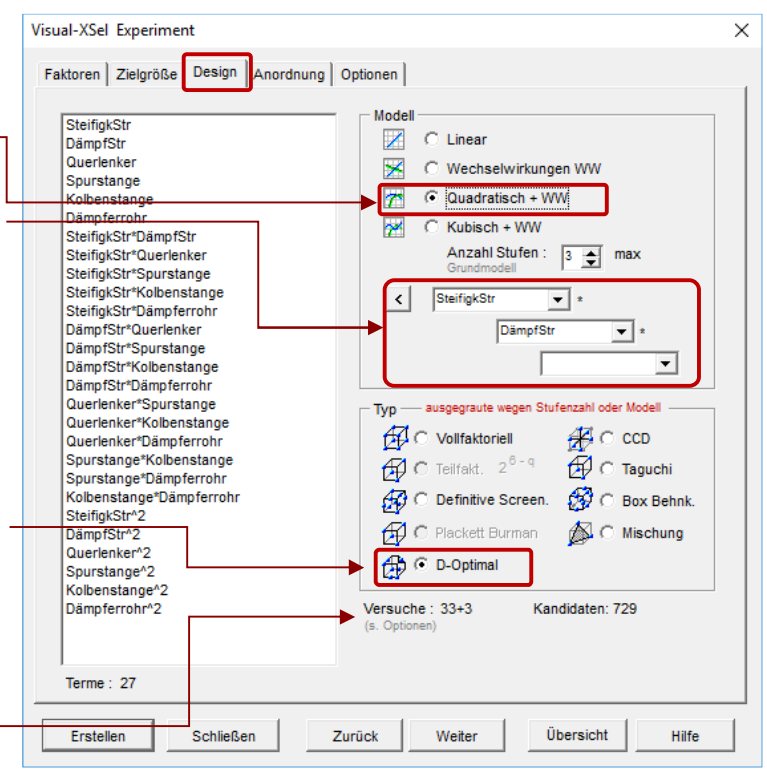

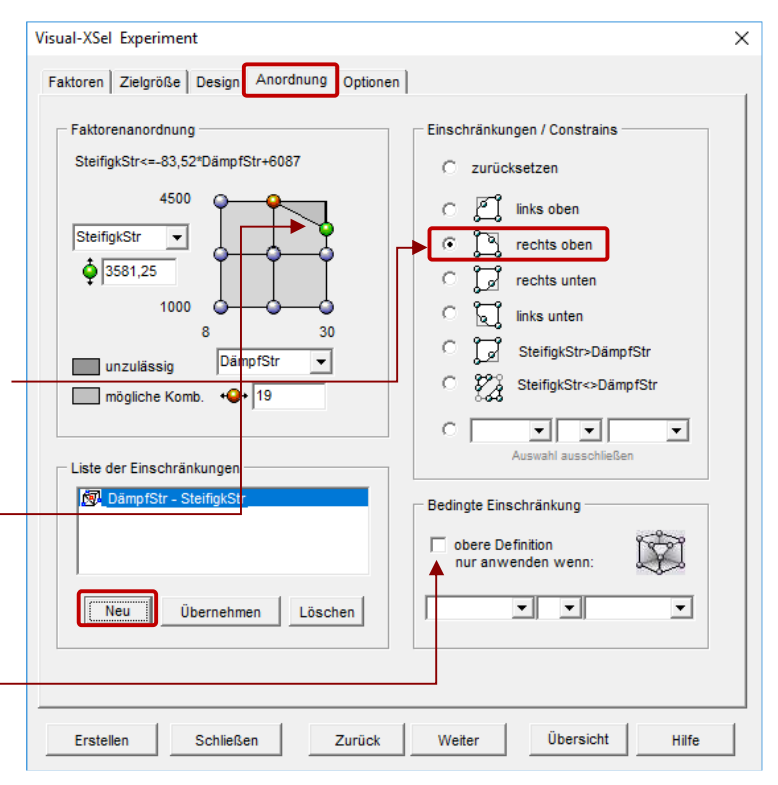

## **THEO-Optimaler Versuchsplan**

kung nur bei weiteren Faktorkombinationen notwendig ist. Dies ist zu empfehlen, um der Versuchsraum nicht unnötig einzuschränken.

Unter *Optionen* können u.a. zusätzliche Versuche definiert werden. Für D-Optimal werden diese benötigt, um neben der Bestimmung des Modells die p-values zu berechnen.

Die darauf folgenden sind für die Berechnung der Messunsicherheit bei gleichen Parametereinstellungen ("pure error").

Alternativ können für jede Versuchskombination Wiederholungen vorgesehen werden. Das ist zu empfehlen, wenn durch Vorversuche bekannte ist, wie stark die Messungen streuen. Eine notwendige Anzahl zur sicheren Erkennung von Effekten lässt sich über die Taste "*berechnen*" bestimmen.

Nur bei D-Optimal ist es möglich, bereits bestehende Ergebnisse zu berücksichtigen. Der Algorithmus fügt dann nur die Versuche hinzu, die notwendig sind, um die Auswertbarkeit sicherzustellen. Hierdurch kann u.U. eine große Anzahl Versuche eingespart werden.

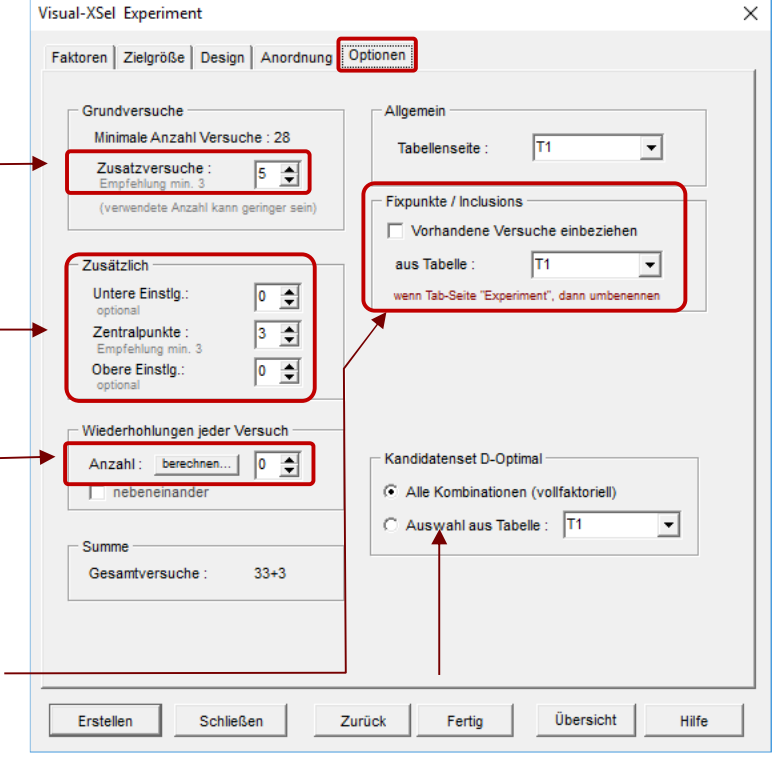

#### Hinweis:

Bei D-Optimal können auch Versuche vorgegeben werden, aus deren Untermenge mit Hilfe der besten Determinante die günstigste Auswahl getroffen wird. Damit lassen sich auch komplexere Einschränkungen treffen, wenn in der Tabelle nur "machbare" Versuche "angeboten" werden.

# **D-Optimaler Versuchsplan**

Mit der Taste *Erstellen*, bzw. *Fertig*, wird der Versuchsplan erstellt.

Zuvor erscheint noch eine abschließende Abfrage, ob die Reihenfolge der Versuche laufend, oder zufällig sein soll. Letztes ist zu empfehlen, damit zeitliche auftretende Störgrößen möglichst gleichverteilt in den Versuchen auftreten.

Sind unter dem Reiter *Faktoren* mindestens zwei Faktoren als Hardware deklariert, kann eine Tabelle erstellt werden, welche Teile bereitgestellt werden müssen. Diese Tabelle steht dann unter dem Tabellenreiter Hardware.

Für den Fall, dass, wie vorher beschrieben, keine Wiederholungen gewählt wurden, oder unter *Optionen/Zusätzlich* alle Einstellungen auf 0 stehen, werden hier nochmal 3 Wiederholungen empfohlen, damit die Streuung bewertet werden kann. Dies ist notwendig, um bei der Auswertung später den sogenannten "Pure Error" und das "Lack of Fit" berechnen zu können.

In der darauffolgenden Tabelle mit dem Versuchsplan sind die Ergebnisse in die Spalte der Zielgröße einzutragen. Die Auswertung erfolgt in der Regel mit der Multiplen Regression. Die weitere Beschreibung hierzu ist:

*www.versuchsmethoden.de/Multiple\_Regression.pdf*

Benutzerinformation  $\times$ Versuchsreihenfolge C Zufällige Reihenfolge C Laufende Nummer □ Wiederholungen nebeneinander Hardware - Varianten V Tabelle mit Anzahl unterschiedlicher Hardware erstellen Varianten stehen in Tabellenreiter "Hardware" Wiederholungen Wiederholungen sind notwendig zur Beurteilung der Streuung! C 3 in Grundstufe  $\bigcirc$   $\bullet$  3 im Zentrum  $\times$  C keine (nur quantitativ)  $\sqrt{0k}$ ? Hilfe I